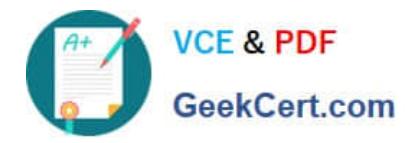

# **1Z0-160Q&As**

### Oracle Database Cloud Service

## **Pass Oracle 1Z0-160 Exam with 100% Guarantee**

Free Download Real Questions & Answers **PDF** and **VCE** file from:

**https://www.geekcert.com/1z0-160.html**

100% Passing Guarantee 100% Money Back Assurance

Following Questions and Answers are all new published by Oracle Official Exam Center

**C** Instant Download After Purchase

- **83 100% Money Back Guarantee**
- 365 Days Free Update
- 800,000+ Satisfied Customers

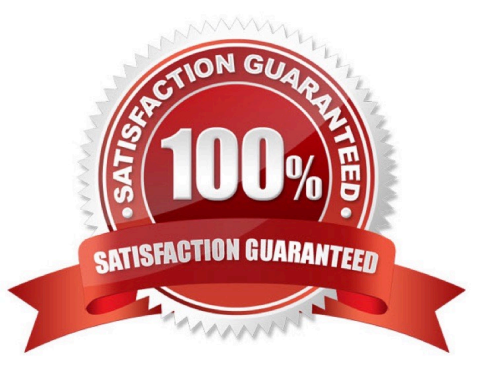

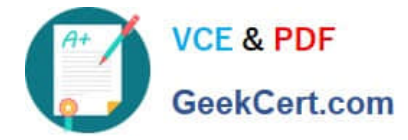

#### **QUESTION 1**

You want to use traditional GUI tools on a Database as a Service (DBaaS) instance. You have configured PuTTY and SSH sessions.

What two things would you need to configure?

- A. X server program
- B. VPN connection
- C. X11 forwarding
- D. Remote Desktop Connection
- Correct Answer: CD

Explanation:

The key benefits of using X11 over SSH is:

Server can have less packages installed.

None of the desktop packages and services need to be installed (such as CUPS, Bluetooth, and Network

Manager). Freeing CPU and Memory on the server.

User accesses server over a secure connection. Graphics are tunneled over SSH.

Incorrect Answers:

A: With X11 forwarding over SSH you don\\'t even need the xhost command installed on the system. It is not needed.

References: https://access.redhat.com/discussions/682743

#### **QUESTION 2**

How would you stop Oracle REST Data Services (ORDS)?

- A. Disable the APEX application in the Oracle GlassFish Server Administration Console.
- B. Use the listener control tool (lsnrctl).
- C. Stop the APEX resource in Enterprise Manager.
- D. Use the ords\_stopcommand.

Correct Answer: D

Explanation:

Stopping Oracle REST Data Services

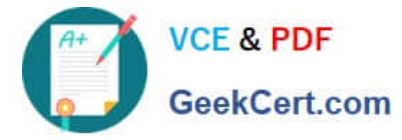

1.

Connect as the opc user to the compute node.

2.

Start a root-user command shell: \$ sudo -s #

3.

 Stop ORDS: # /u01/app/oracle/product/ords/ords stop INFO: Stopping Oracle REST Data Services… INFO: Oracle REST Data Services stopped

4.

Exit the root-user command shell and close your connection to the compute node: # exit \$ exit

Reference: https://docs.oracle.com/en/cloud/paas/database-dbaas-cloud/csdbi/administer-ords.html

#### **QUESTION 3**

You created a Database Deployment and predefined security rules were generated.

Which two predefined security rules were generated when you created the Database Deployment?

A. The ora\_p2\_ssh security rule for the public-internet security IP list was created to communicate with the ora\_dbpredefined network group over SSH.

B. The ora db public security rules to manage database access through the default port 1521 and the ora\_db\_admin security rules for SSH connection via SQL\*Net through port 5500 were created.

C. The ora\_access db security rule for SSH connection via PuTTY is created to configure network rules and ora\_access\_consolefor HTTPS access to Oracle Cloud Services Console.

D. No security rules are created by default and users must manually configure all access rules.

E. The ora\_p2\_dblistener security rule for the public-internet security IP list (any host on the Internet) was created to communicate with the ora\_dbpredefined network group over SQL\*Net.

Correct Answer: AE

Explanation:

When a database deployment is created, the following Oracle Compute Cloud Service security rules are

created, but set to a disabled status.

1.

ora\_p2\_dbconsole, which controls access to port 1158, the port used by Enterprise Manager 11g Database Control.

2.

ora\_p2\_dbexpress, which controls access to port 5500, the port used by Enterprise Manager Database Express 12c.

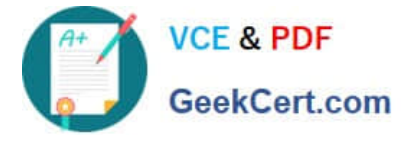

3.

ora\_p2\_dblistener, which controls access to the port used by SQL\*Net.

4.

ora\_p2\_http, which controls access to port 80, the port used for HTTP connections.

5.

ora\_p2\_httpssl, which controls access to port 443, the port used for HTTPS connections, including Oracle REST Data Services, Oracle Application Express, and Oracle DBaaS Monitor.

References: References: Using Oracle Database Cloud Service (February 2017), page A-5 https://docs.oracle.com/en/cloud/paas/database-dbaas-cloud/csdbi/using-oracle-database-cloudservice.pdf

#### **QUESTION 4**

Oracle provides additional web-based tools for monitoring Database as a Service (DBaaS) instances. One of the tools is DBaaS Monitor Console.

Which user would you have to log in as to use this tool?

A. dbsnmp

B. sys

C. dbaas\_monitor

D. sysman

Correct Answer: C

Explanation:

To access Oracle DBaaS Monitor when the HTTPS port is unblocked:

1.

Open the Oracle Database Cloud Service console.

2.

From the menu for the deployment, select Open DBaaS Monitor Console.

A window prompting you for your user name and password is displayed.

3.

 Enter dbaas\_monitor as the user name and the password specified during the database deployment creation process, and then click OK.

References: Using Oracle Database Cloud Service (February 2017), 10-2

https://docs.oracle.com/en/cloud/paas/database-dbaas-cloud/csdbi/using-oracle-database-cloudservice.pdf

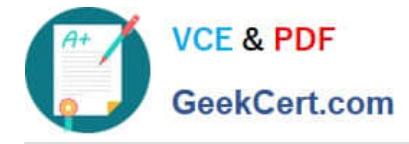

#### **QUESTION 5**

You did not configure Backup and Recovery during instance creation. You therefore need to schedule your backup strategy with RMAN.

Which two tasks would you need to perform to customize the backup configuration?

A. Use the bkup apiutility logged in as the oracleuser to reconfigure the retention period and cycle period of the backups.

B. Edit the /home/oracle/bkup/oscfg.specspecification file that is used by the DBaaS backup feature to maintain the list of system files and folders that are to be backed up.

C. Edit the /home/oracle/bkup/dbcfg.specspecification file that is used by the DBaaS backup feature to maintain the list of database configuration files that are to be backed up.

D. Use dbms\_schedulerto perform automatic backups.

Correct Answer: AC

Explanation:

A: You can use the bkup api utility to create an on-demand backup of a database deployment hosting a single-instance database or an Oracle Data Guard configuration.

By default, the backup is given a timestamp-based tag. To specify a custom backup tag, add the --tag option to the bkup\_api command; for example, to create a longterm backup with the tag "monthly", enter the following command: # /var/opt/oracle/bkup\_api/bkup\_api bkup\_start --keep --tag=monthly C. Customizing Which Database Configuration Files Are Backed Up To change which database configuration files are backed up:

1.

 Connect as the oracle user to the compute node. For detailed instructions, see Connecting to a Compute Node Through Secure Shell (SSH).

2.

 Edit the contents of the /home/oracle/bkup/dbcfg.spec file: The backup feature provided by Oracle Database Cloud Service backs up the files and folders listed in this specification file.

References: Using Oracle Database Cloud Service (February 2017) , pages 6-4, 6-10

https://docs.oracle.com/en/cloud/paas/database-dbaas-cloud/csdbi/using-oracle-database-cloudservice.pdf

[Latest 1Z0-160 Dumps](https://www.geekcert.com/1z0-160.html) [1Z0-160 VCE Dumps](https://www.geekcert.com/1z0-160.html) [1Z0-160 Study Guide](https://www.geekcert.com/1z0-160.html)